## **Digital Twin Applied To Software Digital-TwinS**

**Aik-Siong Koh** 2023-06-20 Tue

## **Motivations**

- How to understand complex software better?
- Combine best of static and dynamic languages
	- C++, Rust for speed;
	- Smalltalk, Python for flexibility
- **E** Use redundancy to reduce bugs by orders of magnitude

## Digital Twin Concept (2002)

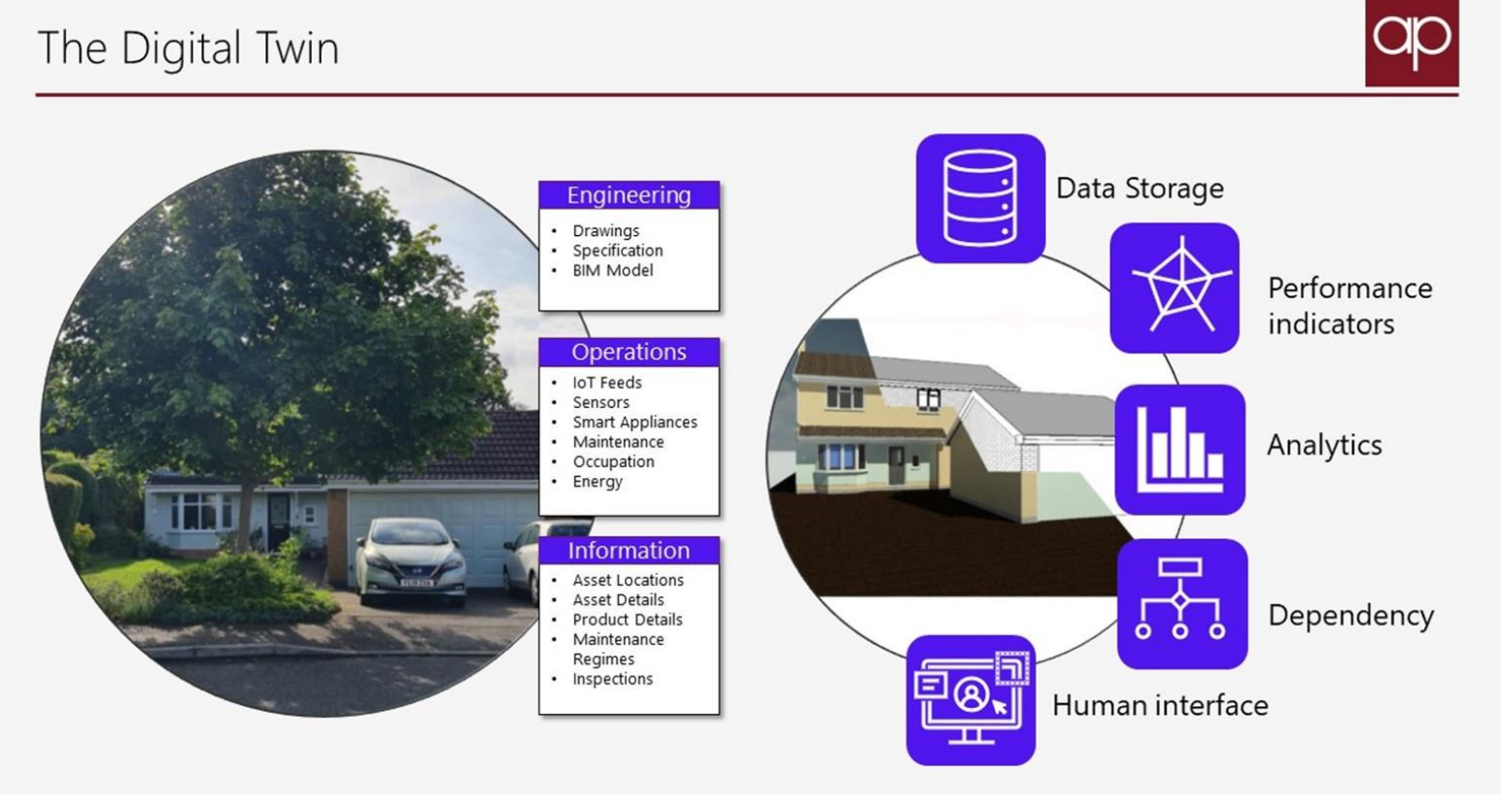

Physical Digital

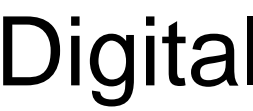

## Digital Twin Concept

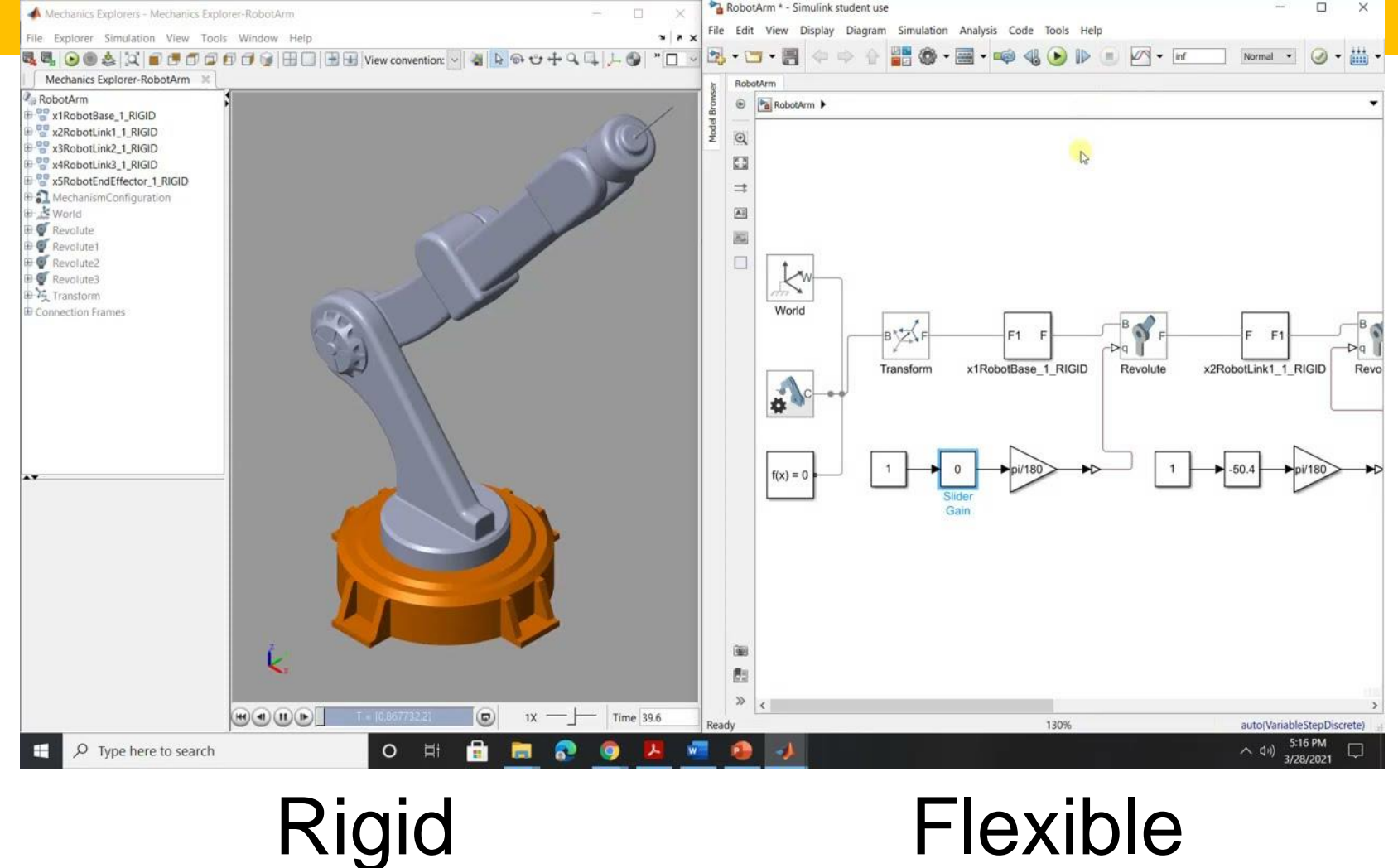

#### Digital Twin Concept

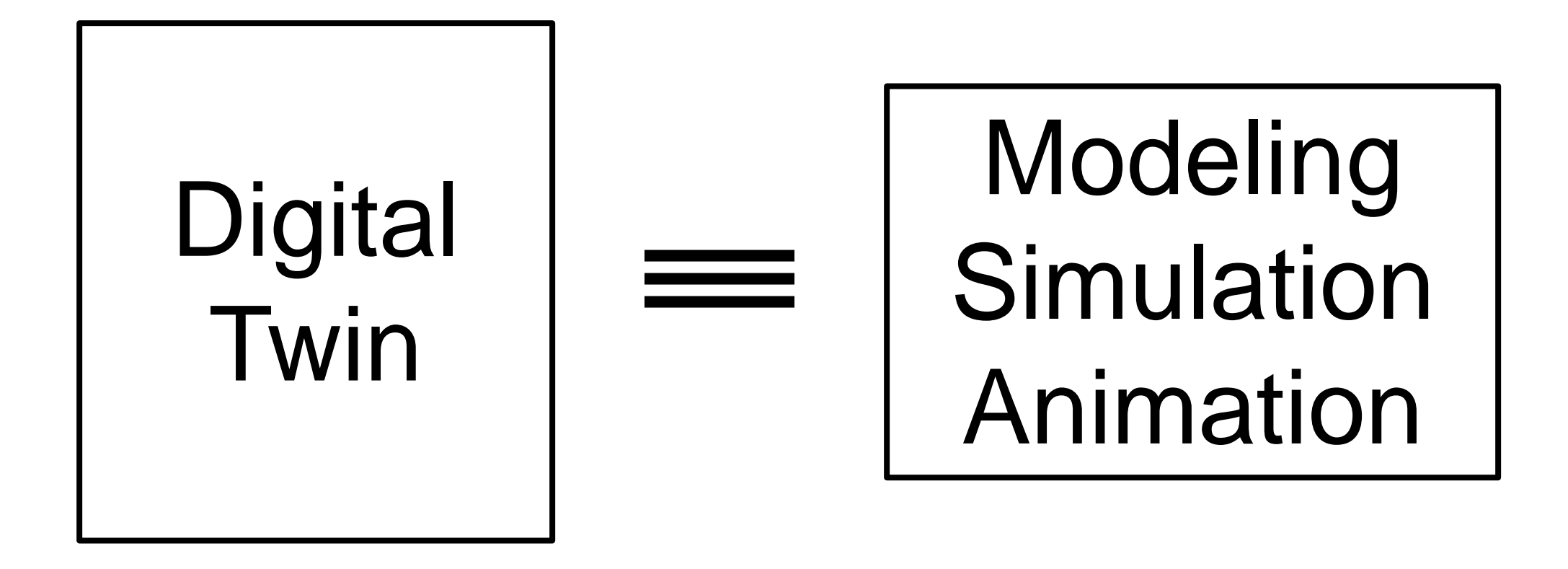

#### Digital-TwinS: Digital Twin applied to Software

- Combine best of static and dynamic languages
- **FIOBE Index (Dec 2022) popularity ranking** 
	- 1. Python (dynamic)
	- 2. C (static)
	- 3. C++ (static)

Why Digital-TwinS Input C++ is FAST, complex Output Input St is FLEXIBLE, simple Output C++ is best of FAST Smalltalk is best of FLEXIBLE but not popular

Digital-TwinS: C++ and Smalltalk Input C++ Production Program Output Input Smalltalk Twin Program Output Same Input Same Output (SISO) Fidelity improves by increasing SISO Internals can be independent

#### Same Input Same Output (SISO)

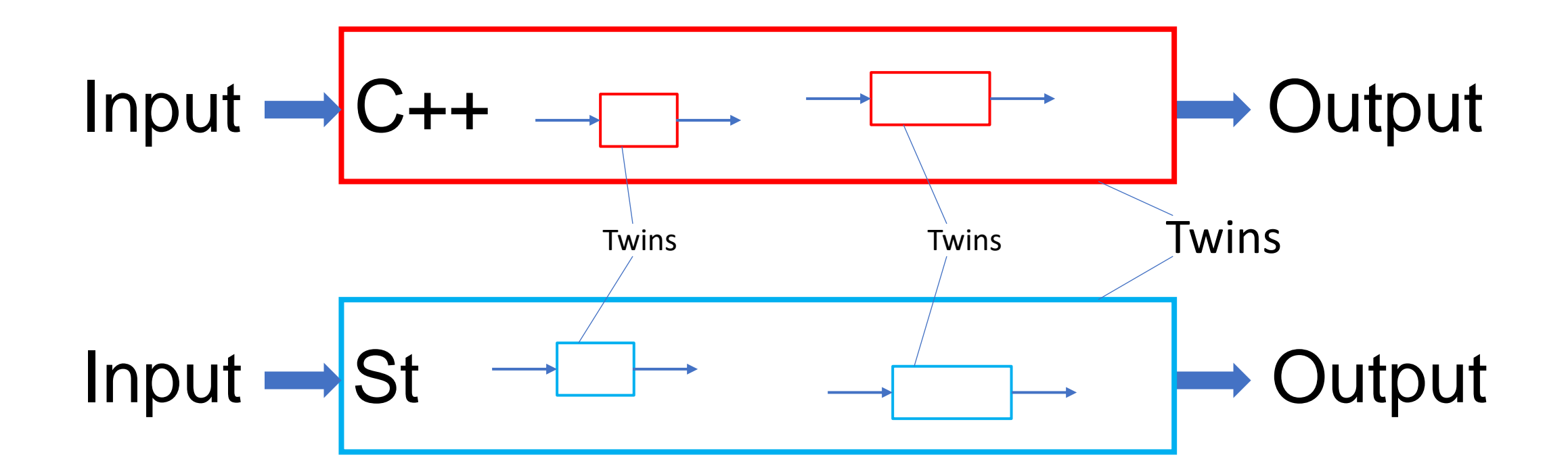

Twins can be any size or any component Internals can be partially dependent

#### C++ is FAST at all cost Smalltalk is NIMBLE and rugged Low cost

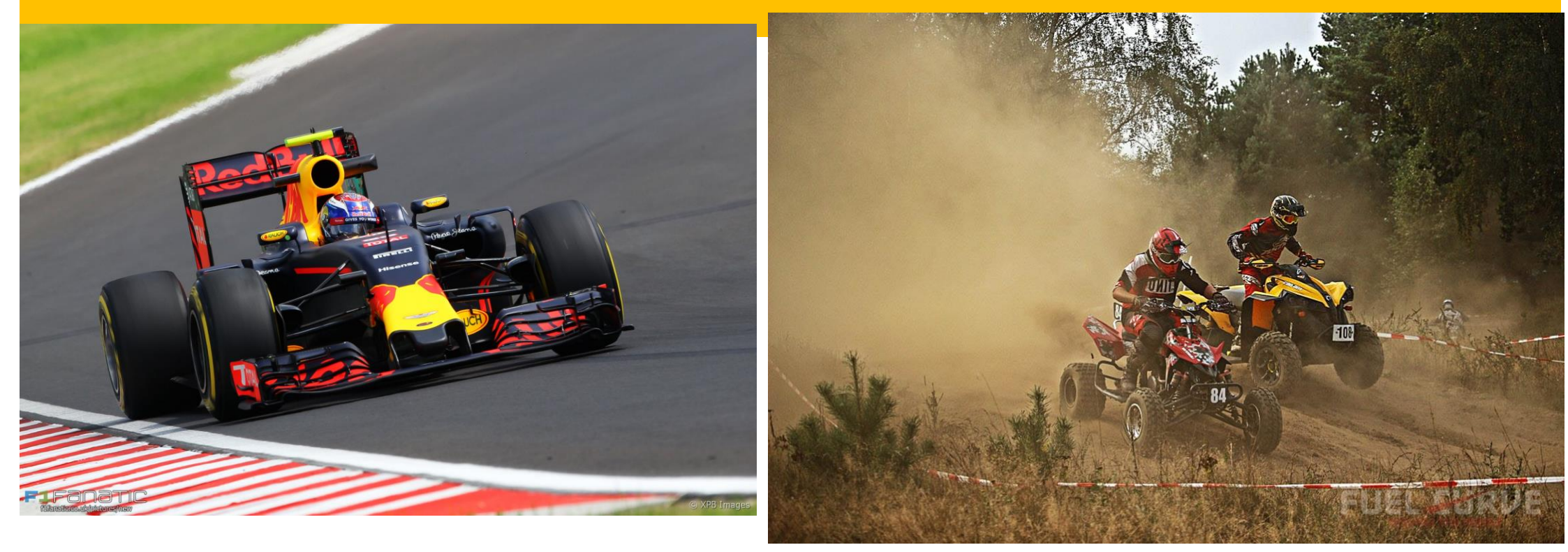

#### A hybrid vehicle would have compromised capabilities Java, C#, Obj C

# Small area **Lacketter Communist Communist Communist Communist Communist Communist Communist Communist Communist Communist Communist Communist Communist Communist Communist Communist Communist Communist Communist Communist**

# C++ Heavy Infrastructure Smalltalk Light Infrastructure

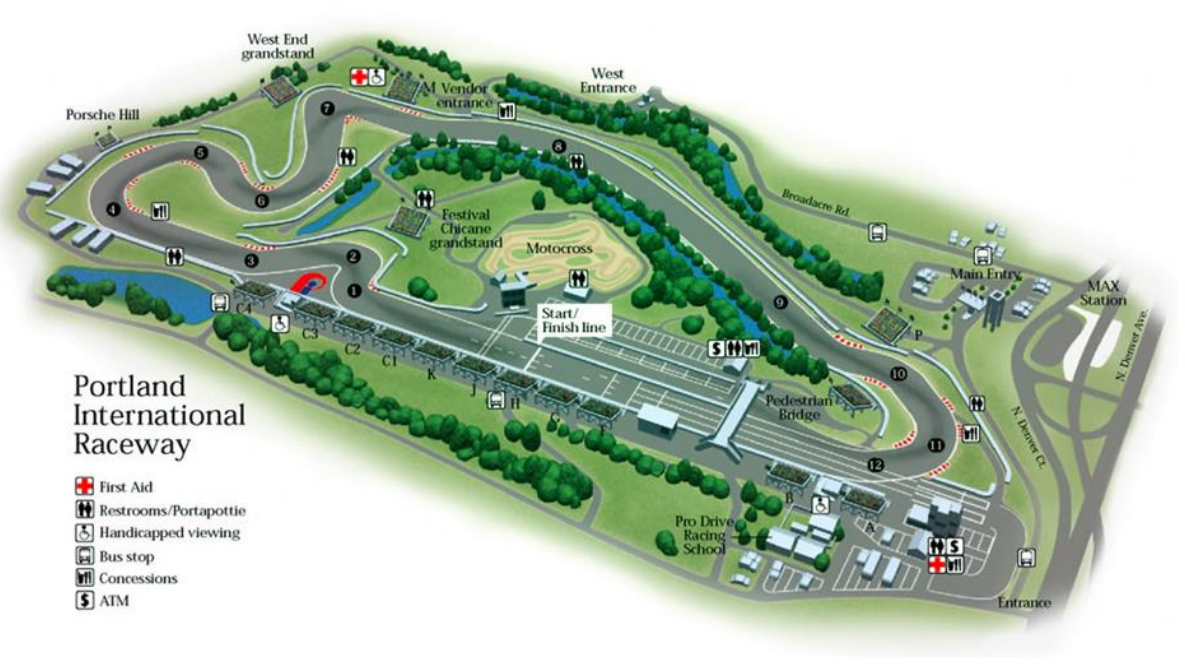

#### $\sum_{\text{Temiscan}}$  $19$ Hwy 63 TRAIL HEAD:<br>Take Hwy 533 through<br>Mattawa across the **GRAVEL RD** 19 GRAVEL RD  $19 -$ GRAVEL RD 36 STEEP HILL CLI CAMP CONEWA  $= MUD$ www.vmuts.com **STEEP TERRAIN** info@vmuts.com RALLY ROUTE Execution Exploration **MUNICIPAL ROADS**

#### We want to win in both settings

Why Digital-TwinS cont. Input C++ is Machine centric Output Input St is Programmer centric Output Humans think Objects "Development at the speed of thought"

Why Digital-TwinS cont. 1 Input C++ for Computer Experts Output Input St for Domain Experts Output

#### Synergy and feedback between experts

## Why Digital-TwinS cont. 2

- Assume developing a brand-new feature.
- Smalltalk alone can do it in T days. But the feature is slow.
- C++ alone can do it in 5T days. But the feature is fast.
- Twins can do it in 3T days. Smalltalk development T days. Guided port to C++ is 2T days. Feature is fast and development is shorter.
- Twins cross-checking each other will reduce bugs in both greatly. This is a bonus.

## Why Digital-TwinS cont. 3

- •Twin can help documentation
- •Twin could be substitute for documentation
	- Smalltalk is readable and less verbose than English
- •Twins reduce bugs by checking each other
	- Probability of both making the same bug is **product** of Probabilities of each

## Strategy for Digital-TwinS

- Capture C++ algorithms in Smalltalk twin
	- Executable documentation
- Experiment in Smalltalk twin (superset program)
	- Fearless programming
- Transfer discoveries to C++ twin
	- Manually, automated or both
	- Strict testing
	- Iterate with twin
- •Debug in Smalltalk twin
- Transfer fixes to C++ twin

#### Strategy for Digital-TwinS cont.

- •Smalltalk explores, discovers, innovates
- •Good discoveries are transferred to C++ twin
- •C++ type checks, runs tests, runs fast
- •Feedback and iterate
- •Division of labor
- •Twins cover each other completely

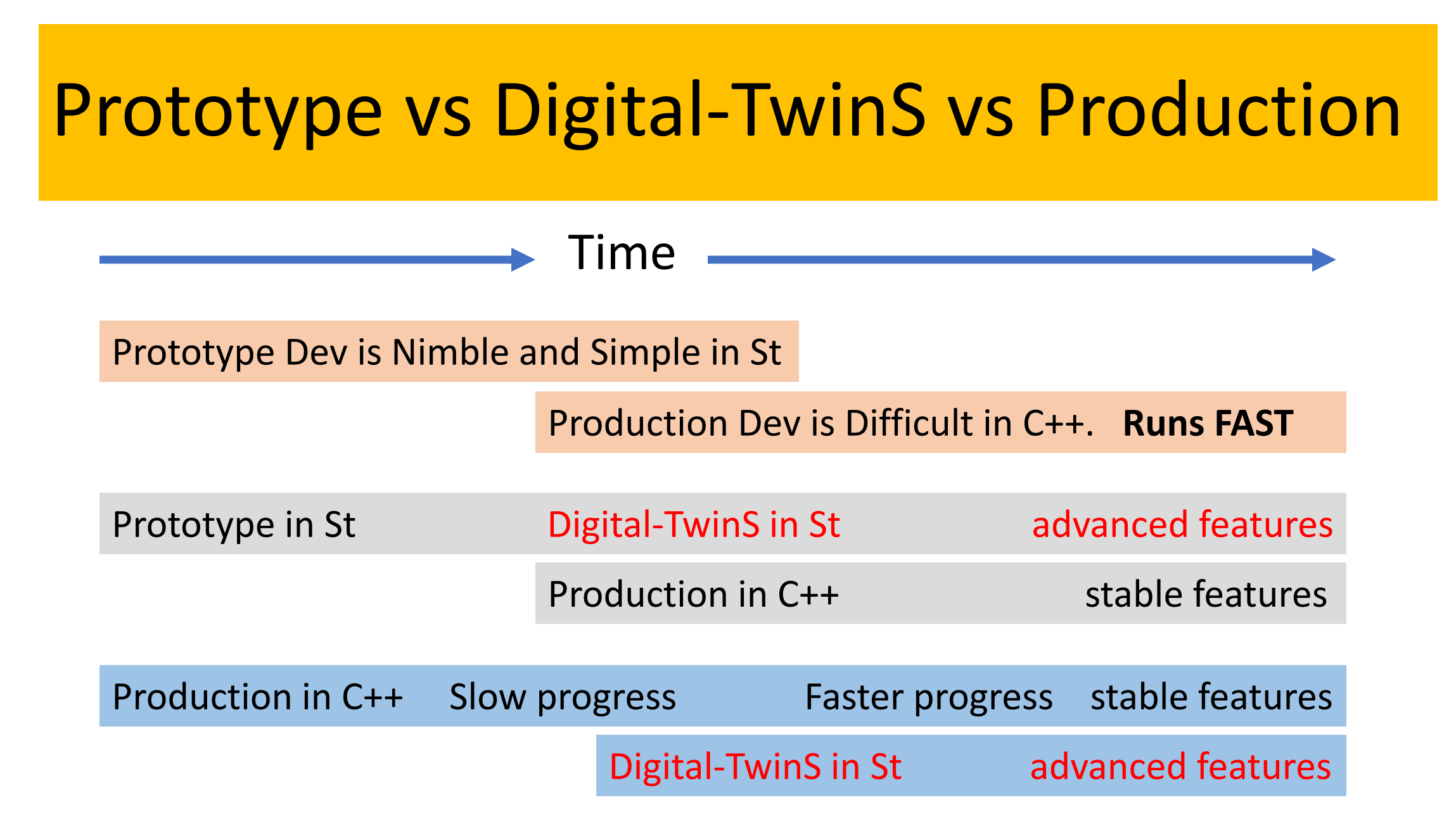

#### •Everything is an object all the time

- Including IDE, Compiler, Debugger, Scheduler
- Even when saved to disk on exit

#### •All operations are through message passing

- Everything in Smalltalk is written in Smalltalk
	- Including Virtual Machine
- Critical Smalltalk code are translated to C to be called
	- VM code is translated to C and compiled to executable

- •Everything is an object all the time
	- Pure OOP
	- 1, 1.0e2, \$a, #b, 'Hello'
	- •true, false, nil, self, super, thisContext
	- Class, Block (lambda), Compiler, Debugger, etc
	- On exit, all *objects* are saved to disk
	- •On startup, IDE returns to exact state before exit
	- Automatic garbage collection

- All operations are through message passing
	- Object message (like Subject predicate)
	- array *is*Empty.
	- $\cdot 4 + 3$ .
	- Transcript show: 'Hello World'.
	- array do: [:each | each initialize. each run].

- Smalltalk pioneered Pure OOP
- Influenced Objective-C, Java, Python, Ruby
- Pioneered MVC, GUI
- Xerox invented it for DARPA
- Xerox killed it
	- They wanted to sell printers and copiers
- •It is free to be owned

#### Entire Syntax fits on a postcard

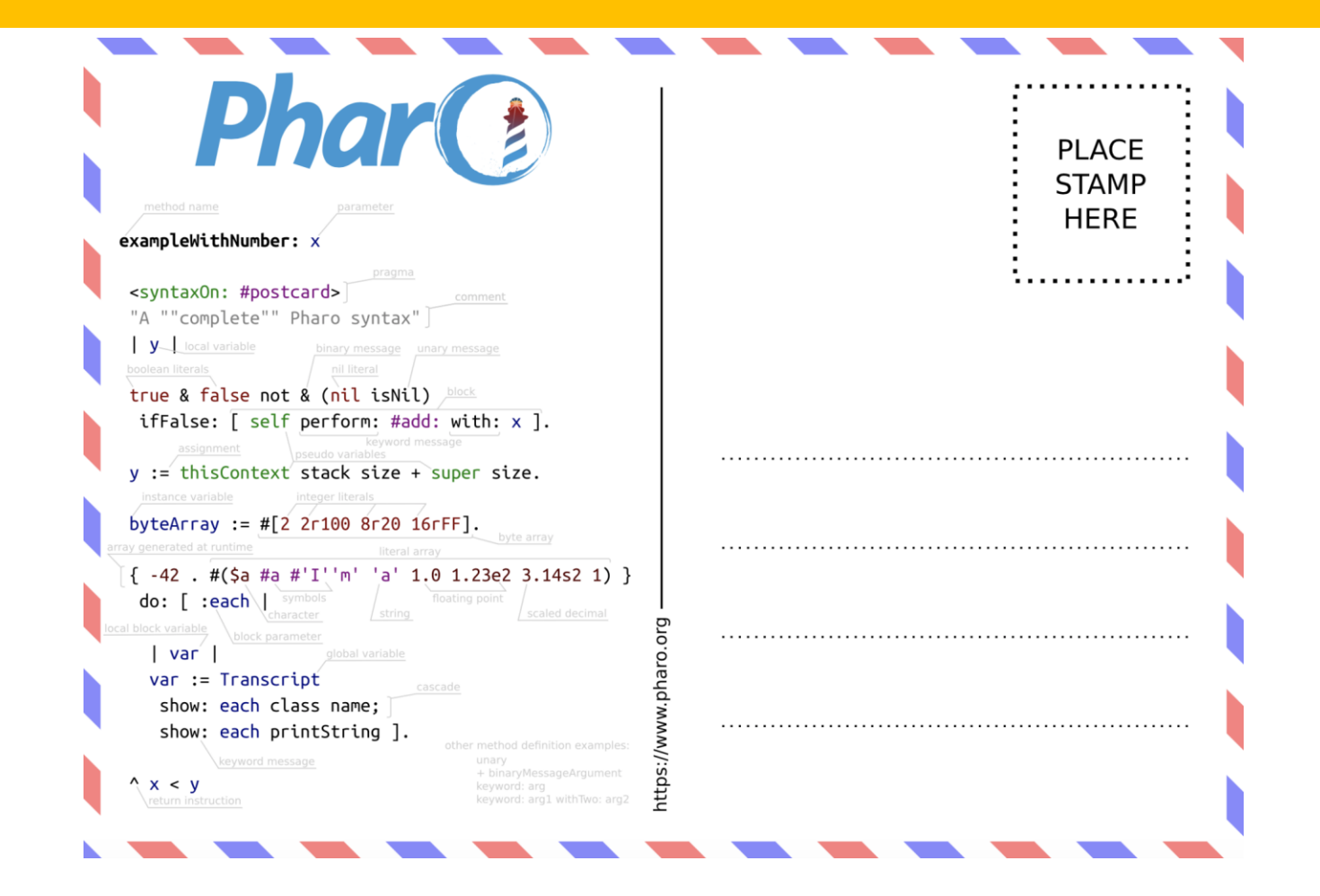

#### Smalltalk is Best of Flexible

- •Edit and run anywhere
	- Zero build time
- •Edit and continue in Debugger
- •Inspect any object anytime
- •Arbitrary levels of inspecting and debugging
- •Save all objects and restart where you left off

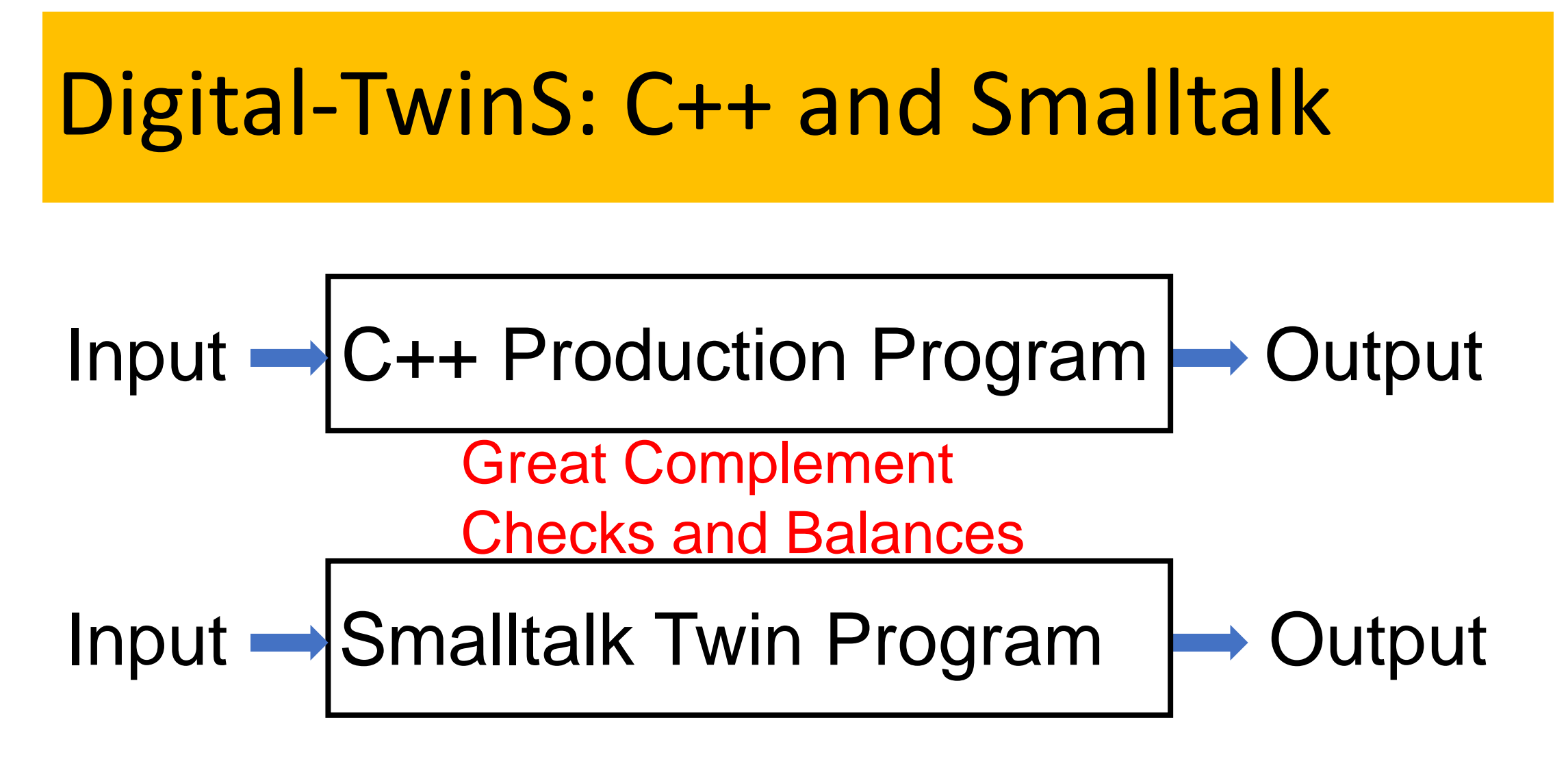

Hybrid program would be a mediocre compromise

#### Digital-TwinS: OpenSmalltalk-VM and Production-VM

- OpenSmalltalk-VM is written in Smalltalk
- Production-VM is written in C
- Both VMs read the Smalltalk image file and run the Smalltalk IDE in which more Smalltalk programming is done
- Same Input Same Output
- OpenSmalltalk-VM has all the flexibility of Smalltalk
- Production-VM has all the speed of C

#### Smalltalk VM is written in Smalltalk and Translated to C

- Slang is subset of Smalltalk
- Slang mimics C
- VM is written in Slang in Smalltalk IDE
- VM is simulated in Smalltalk IDE to run another Smalltalk image
- Full debugging power of Smalltalk used on VM code
- VM Slang code is then translated to C code
- VM C code is compiled to make runtime executable VM

## Slang to C translation

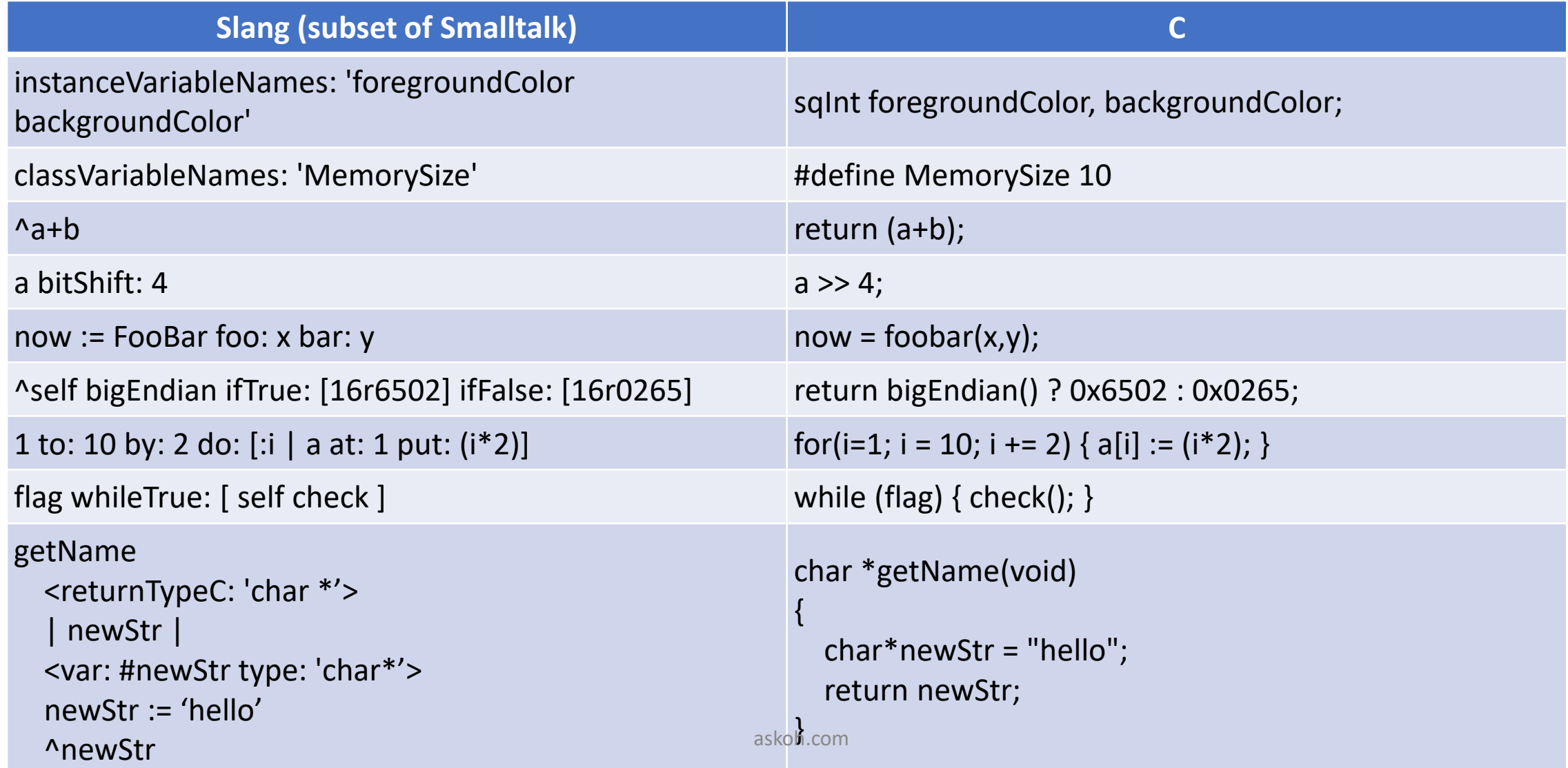

## Slang to C translation

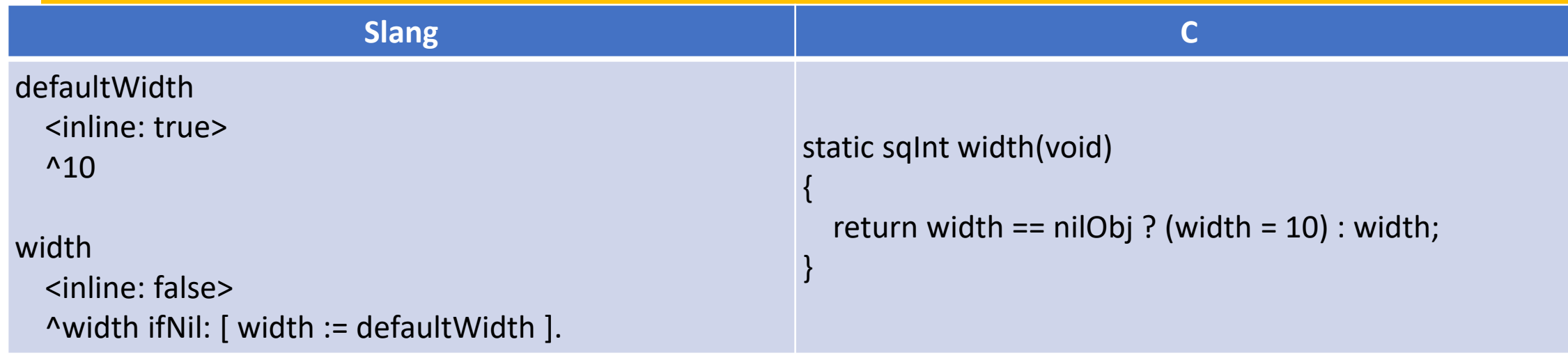

https://wiki.squeak.org/squeak/2267

#### Smalltalk VM written in JavaScript

- <https://caffeine.js.org/beatshifting/>
- <https://pharojs.org/demo.html>

#### Digital-TwinS Conclusion

- C++ for speed, strict safety
	- Industry is good at it
- Smalltalk for flexibility, experimentation, fun
	- "Development at the speed of thought"
- Twins reduce bugs by checking each other
- Smalltalk was invented right
- Anyone can "own" Smalltalk for free